## SOLIDWORKS 2023 Quick Start

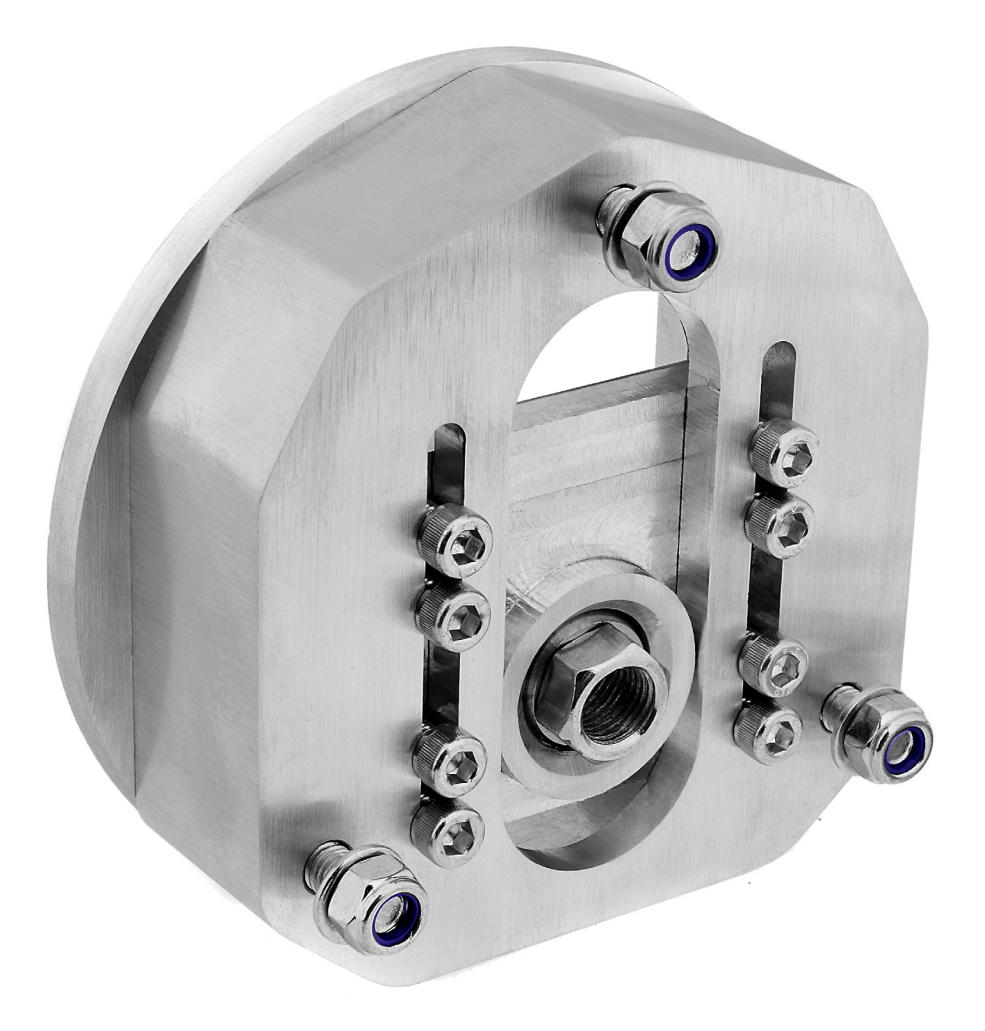

David C. Planchard, CSWP, SOLIDWORKS Accredited Educator

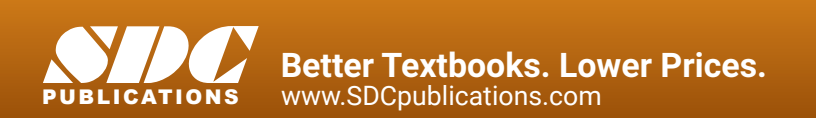

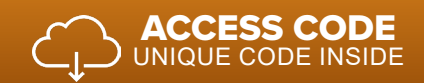

## Visit the following websites to learn more about this book:

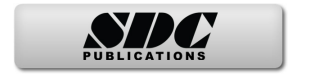

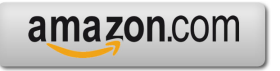

Google books

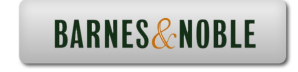

## TABLE OF CONTENTS

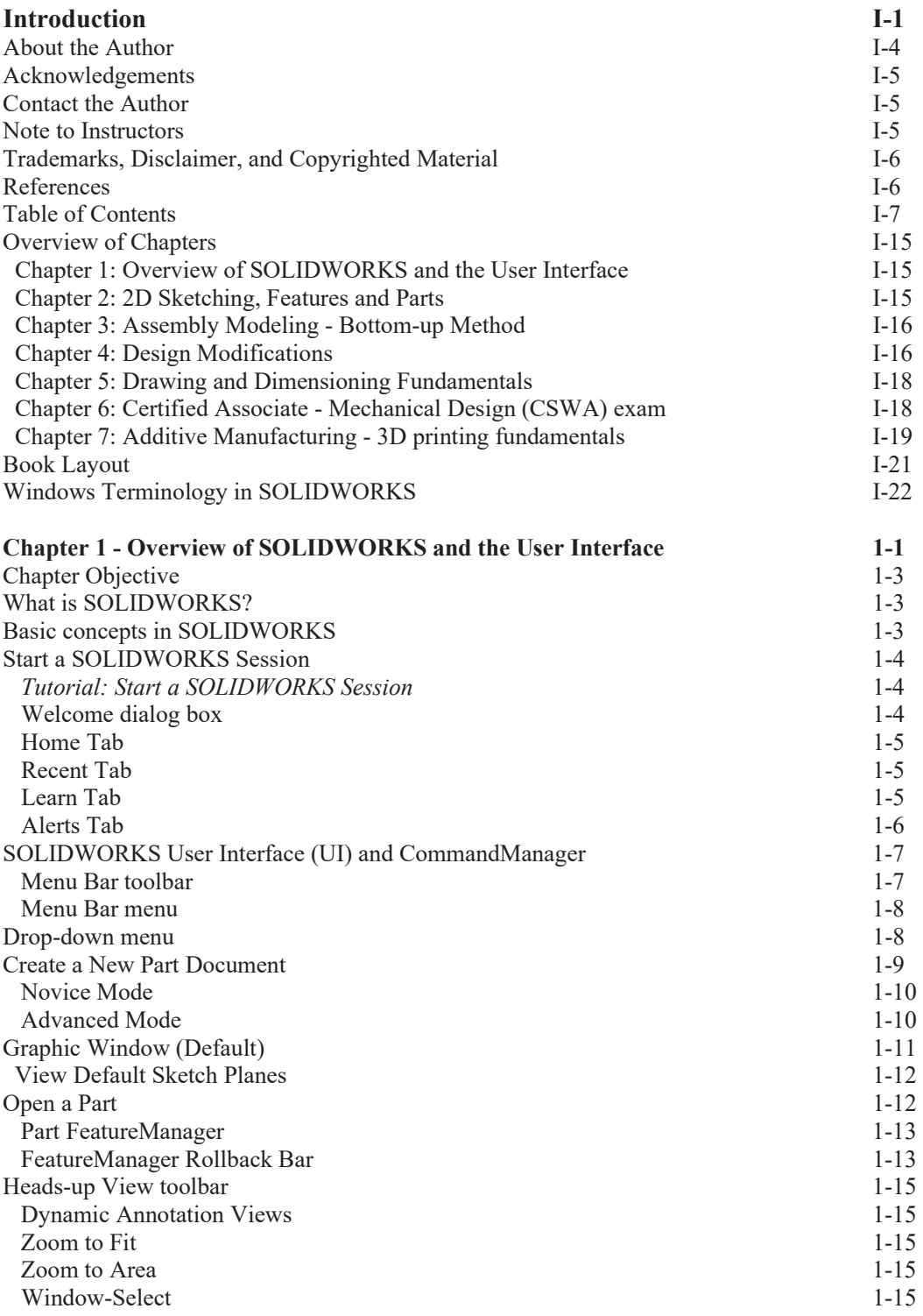

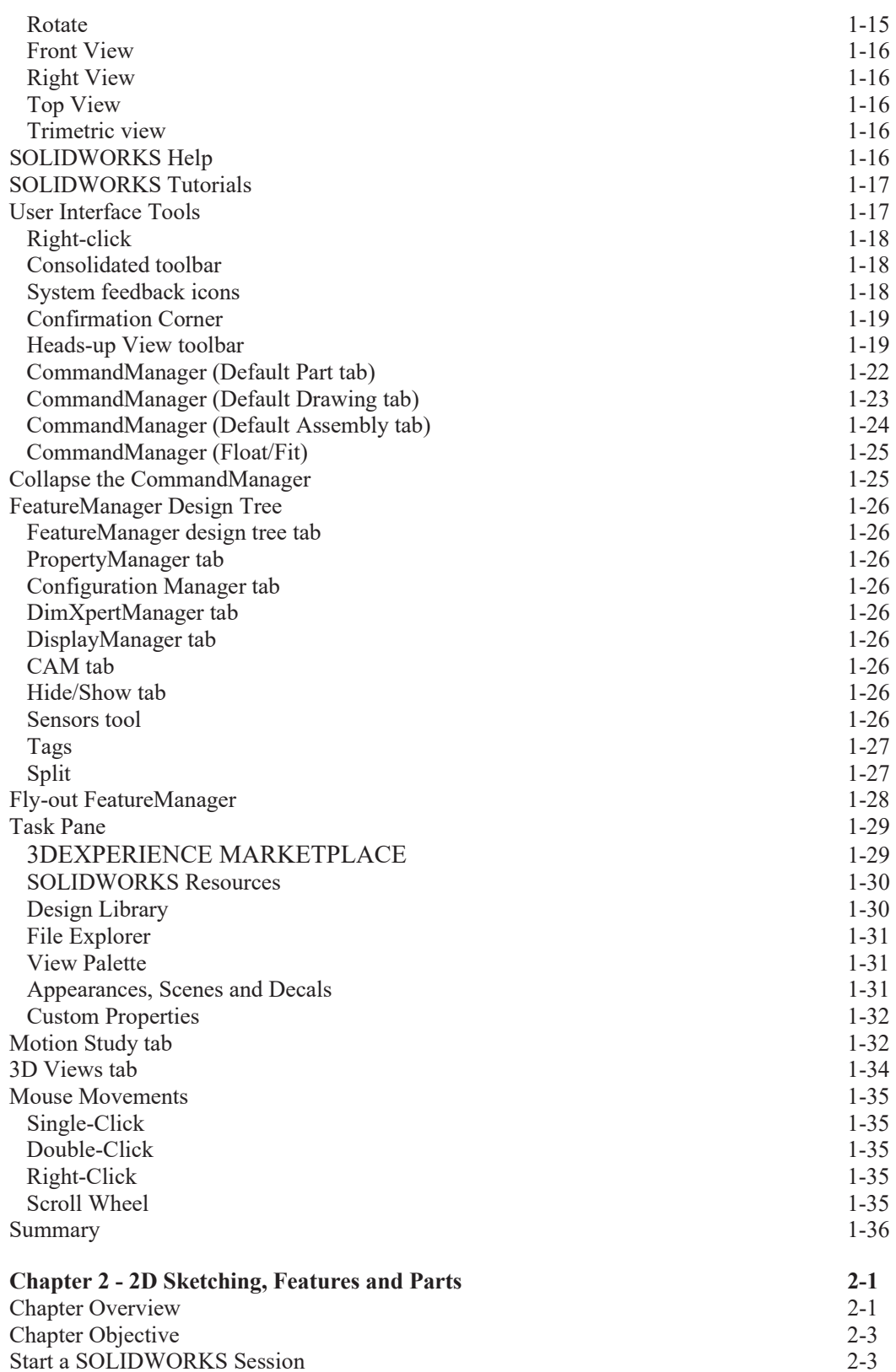

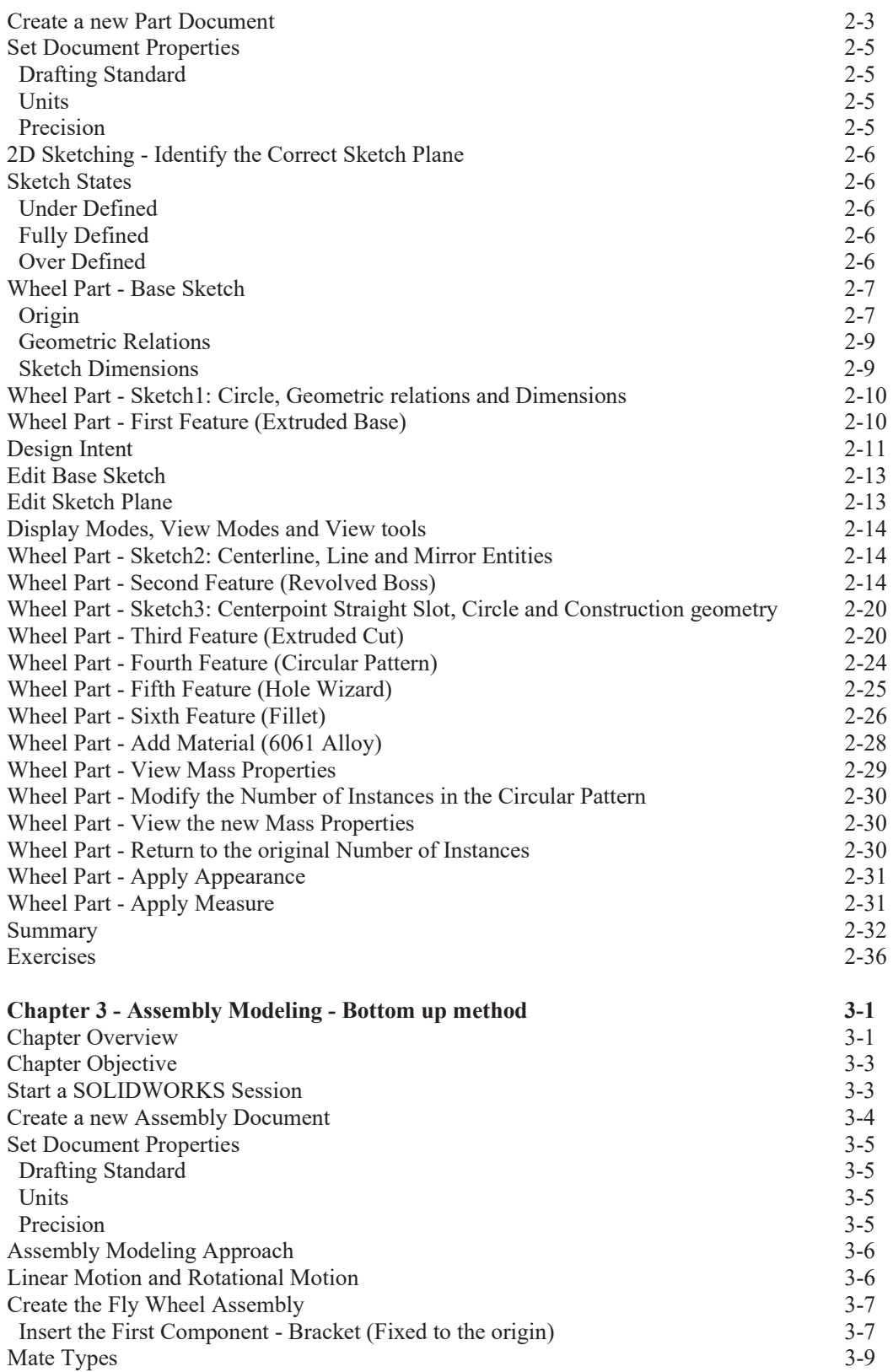

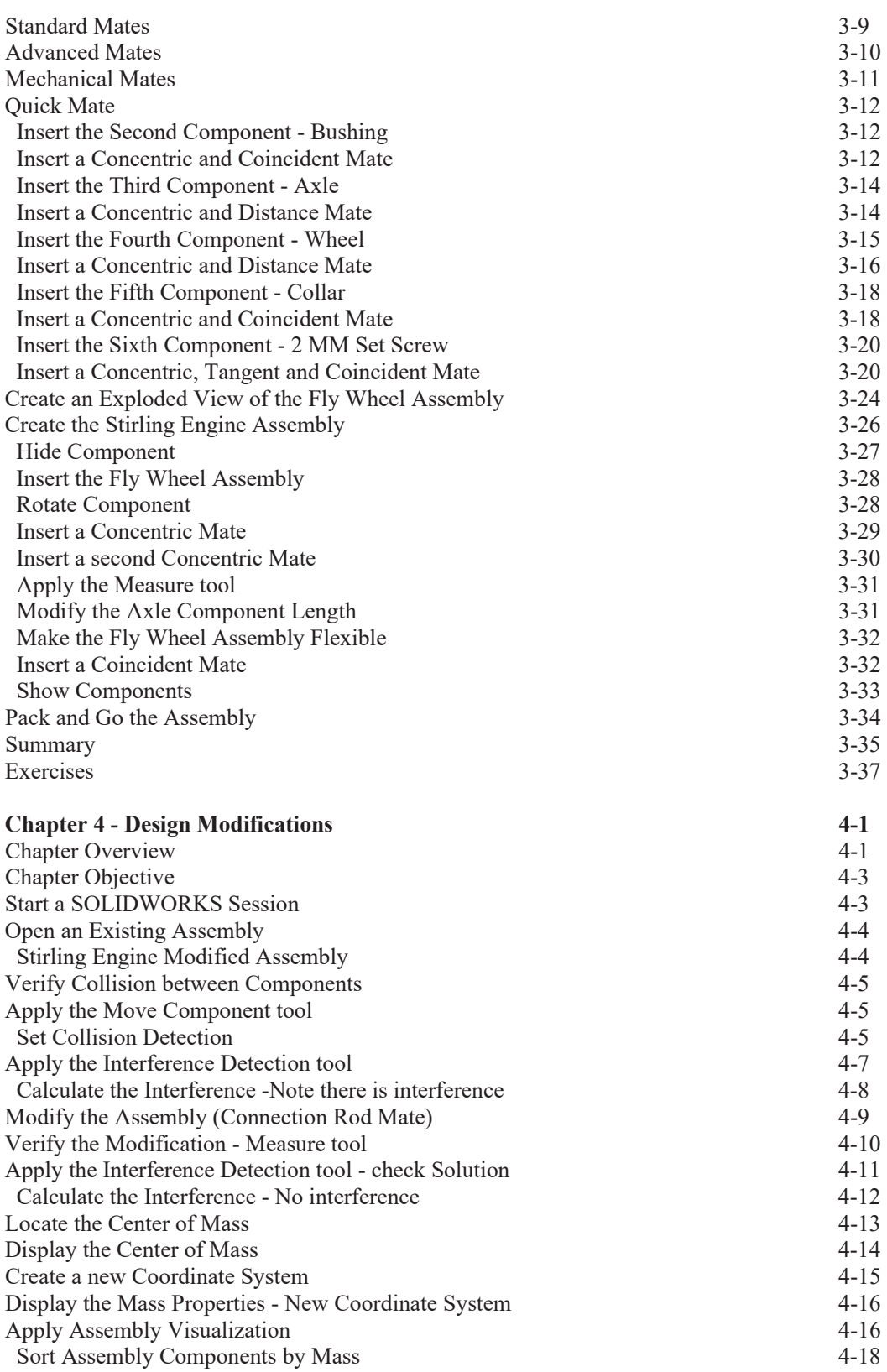

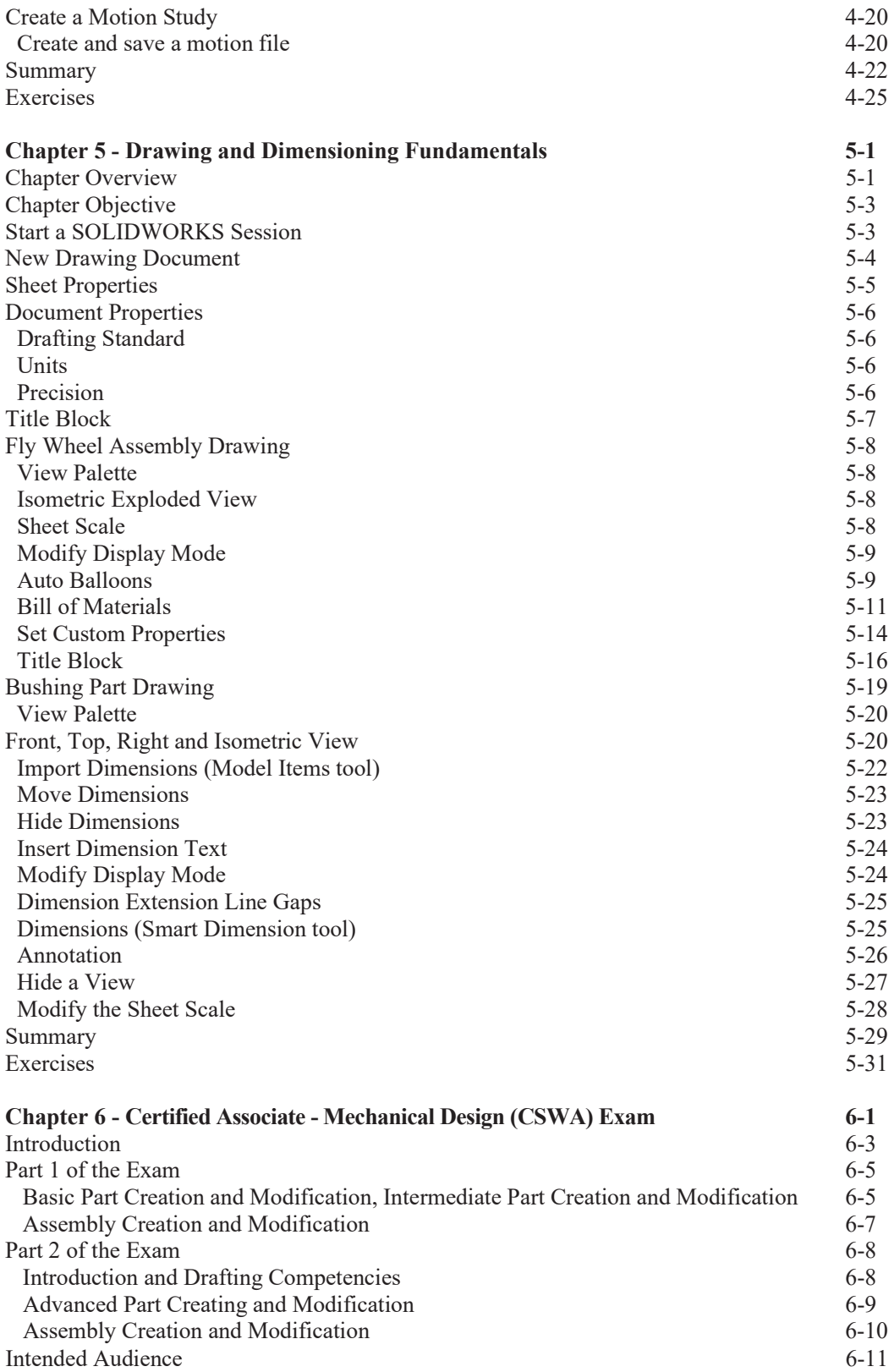

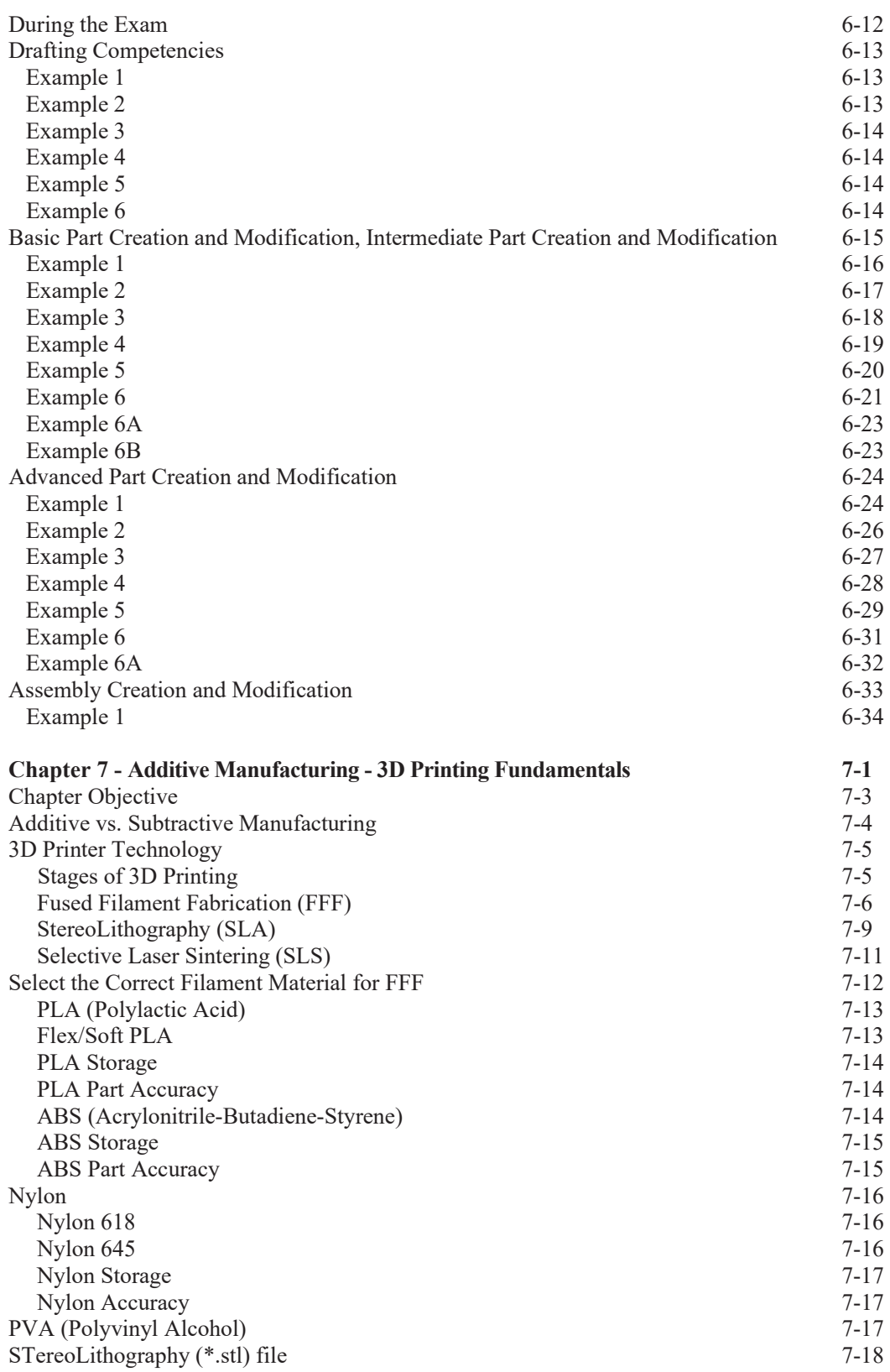

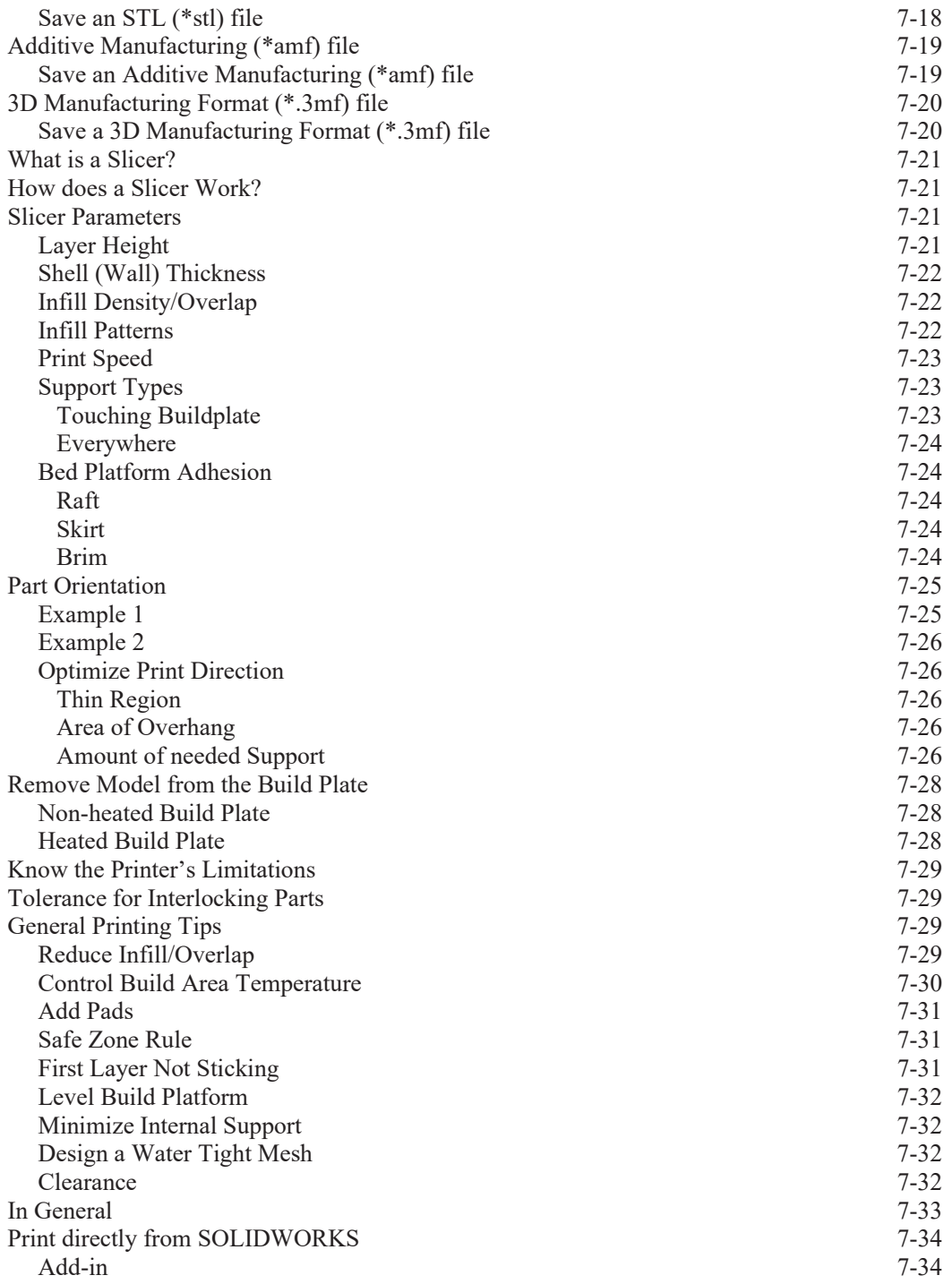

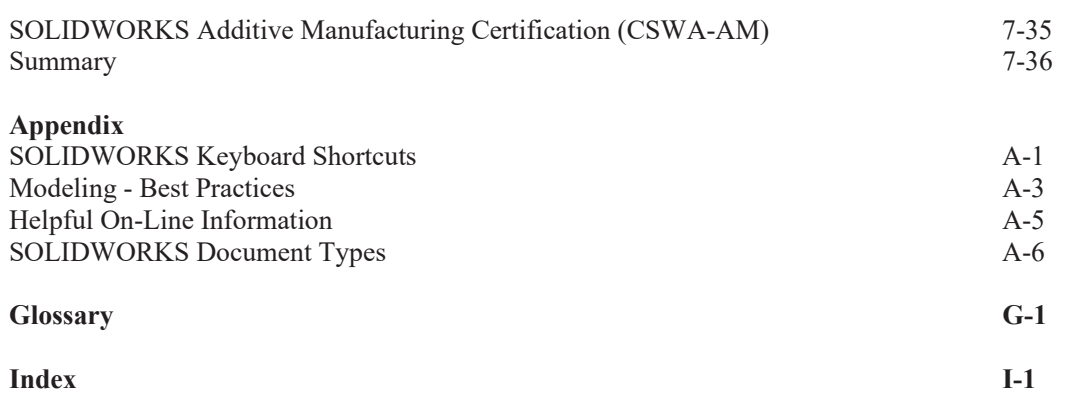